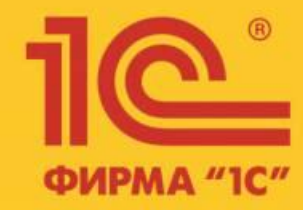

# 1C:ERP Управление предприятием 2.0

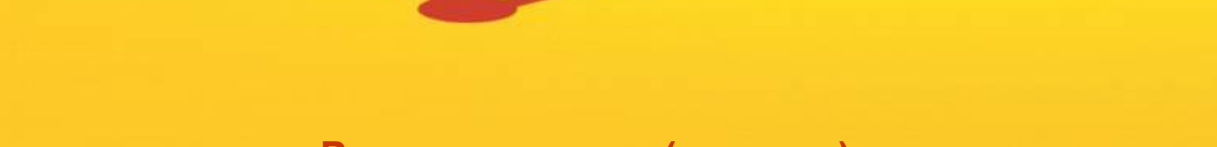

**Развитие скидок (наценок)**

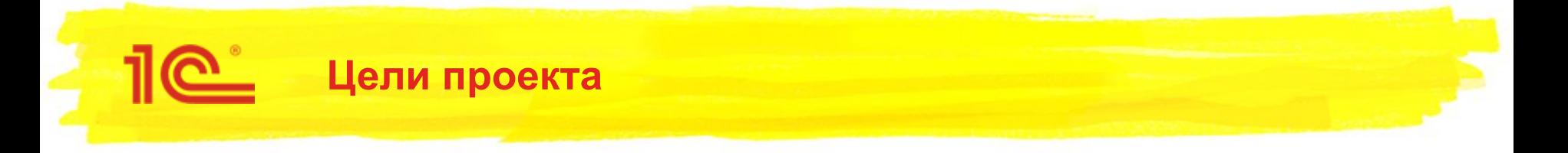

- Упростить работу маркетолога при настройке скидок (наценок)
- Поддержать возможность использования произвольных условий скидок (наценок)
- Поддержать возможность использования произвольных алгоритмов расчета скидок (наценок).
- Реализовать возможность назначения скидок (наценок) на произвольный список товаров (Без использования сегментов)
- Реализовать различные небольшие доработки по пожеланиям пользователей

 $\overline{2}$ 

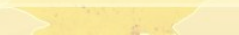

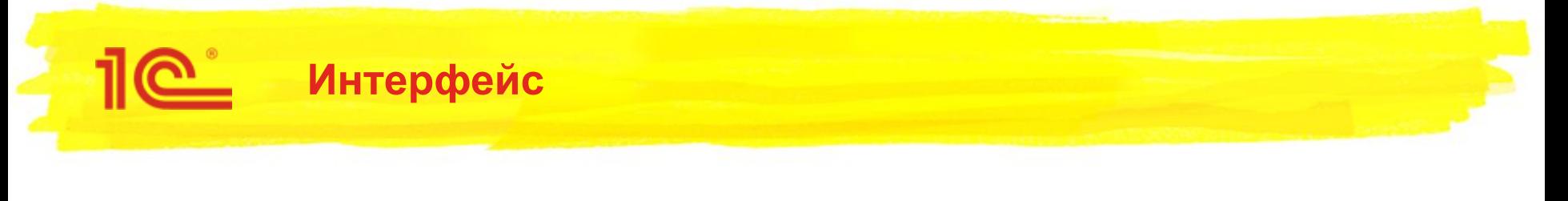

#### Упрощен интерфейс элемента справочника «Скидки (наценки)»

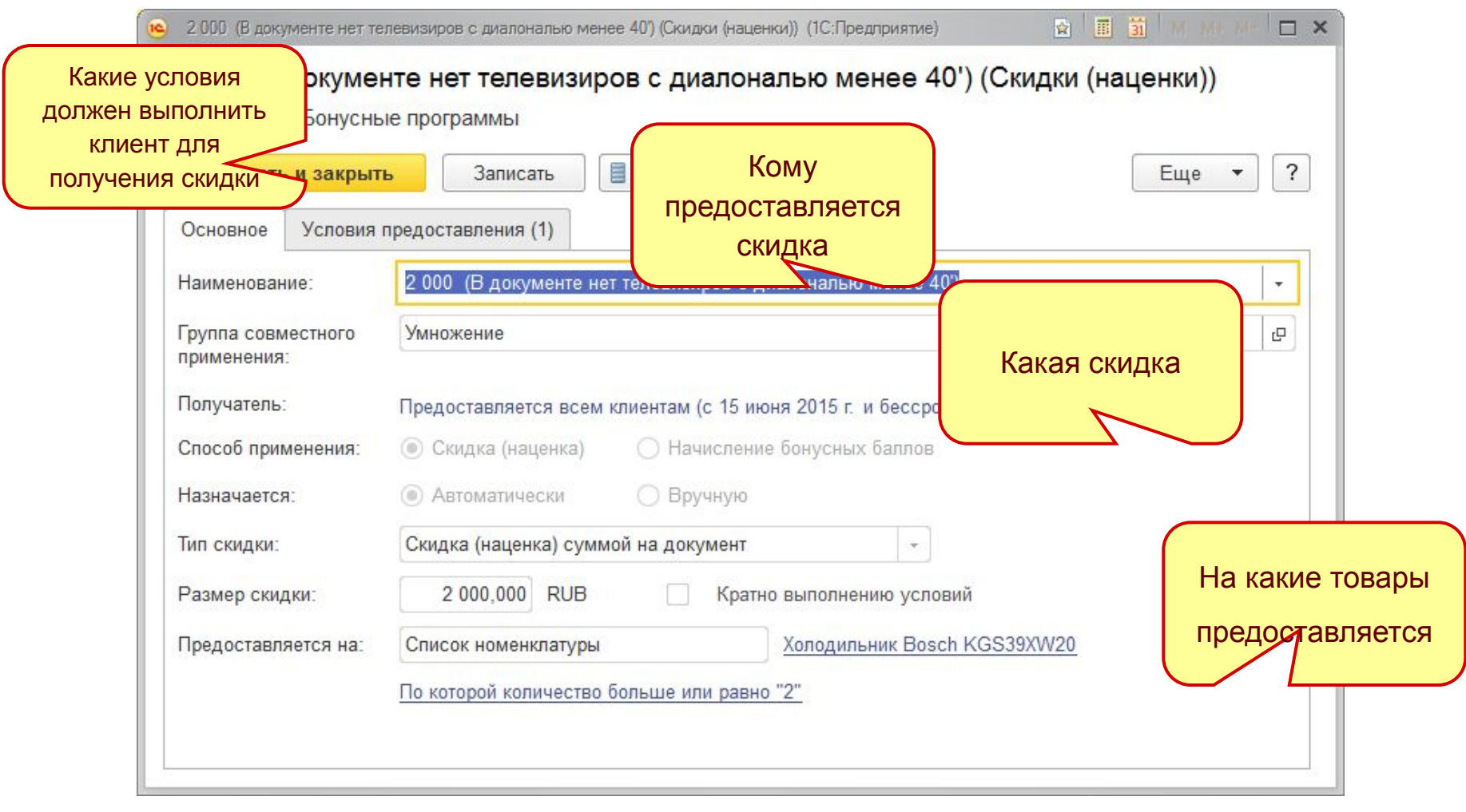

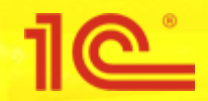

#### **Расширение скидок (наценок) и условий предоставления с помощью внешних обработок**

- Реализована возможность подключения внешних обработок для расширения типов скидок (наценок) и условий предоставления;
	- Позволяет разработчику практически безграничные возможности по кастомизации;
	- Позволяет встроить новые способы проверки условий и расчета скидок (наценок) в привычный пользователю интерфейс;
- Внешние обработки подключаются в Администрирование Печатные формы, отчеты и обработки – Дополнительные отчеты и обработки;

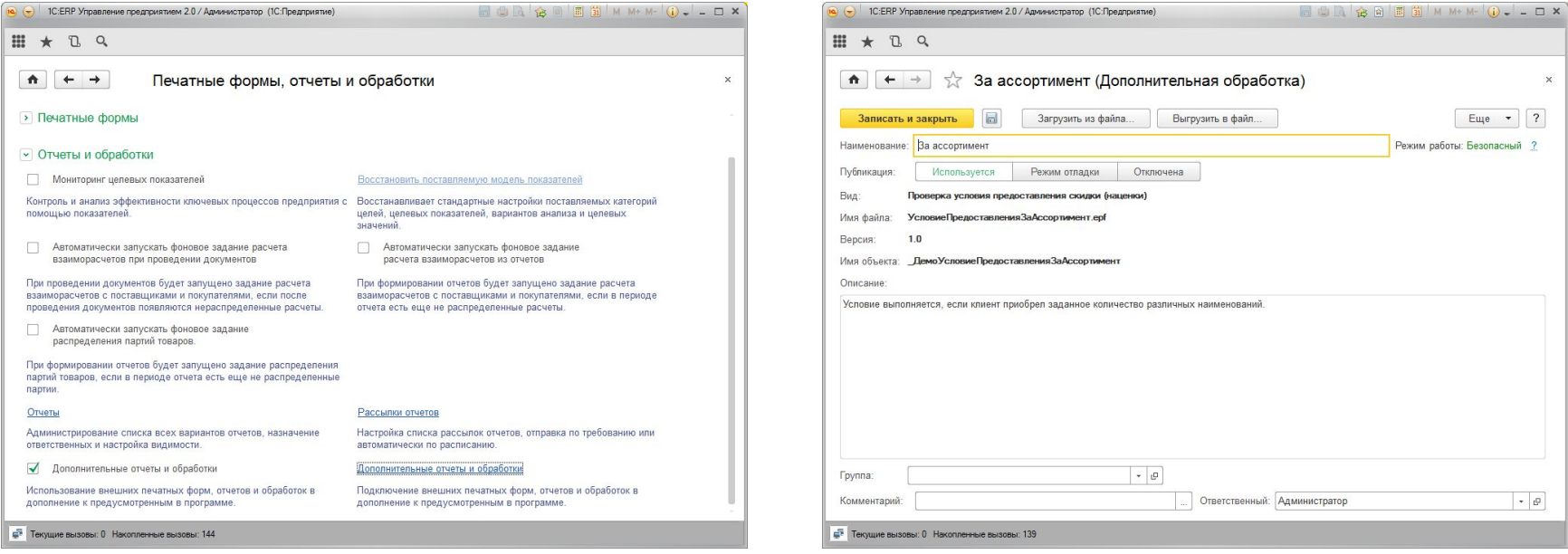

#### **Расширение скидок (наценок) с помощью внешних обработок**

<u> 11e i</u>

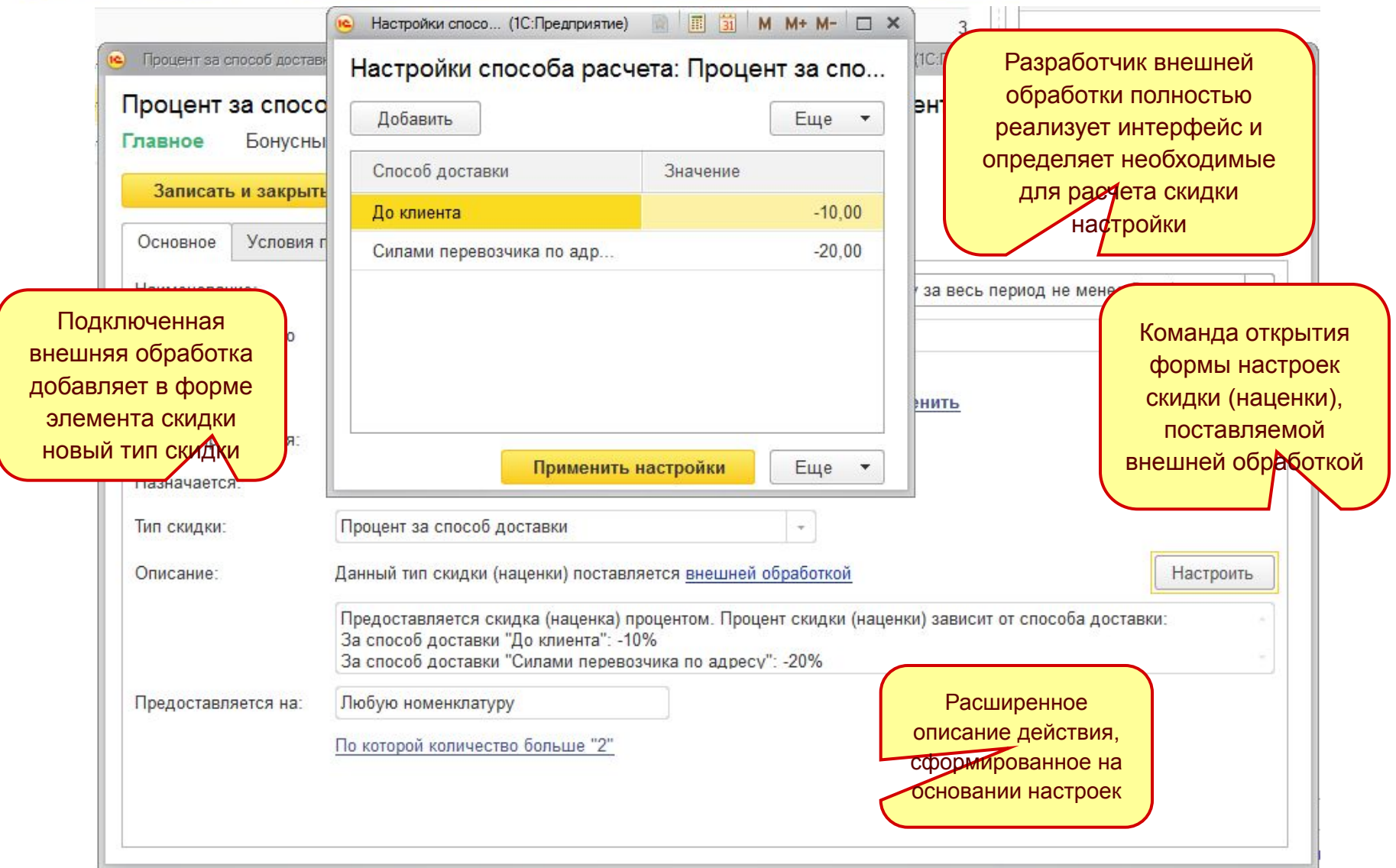

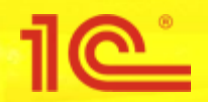

#### **Расширение условий предоставления с помощью внешних обработок**

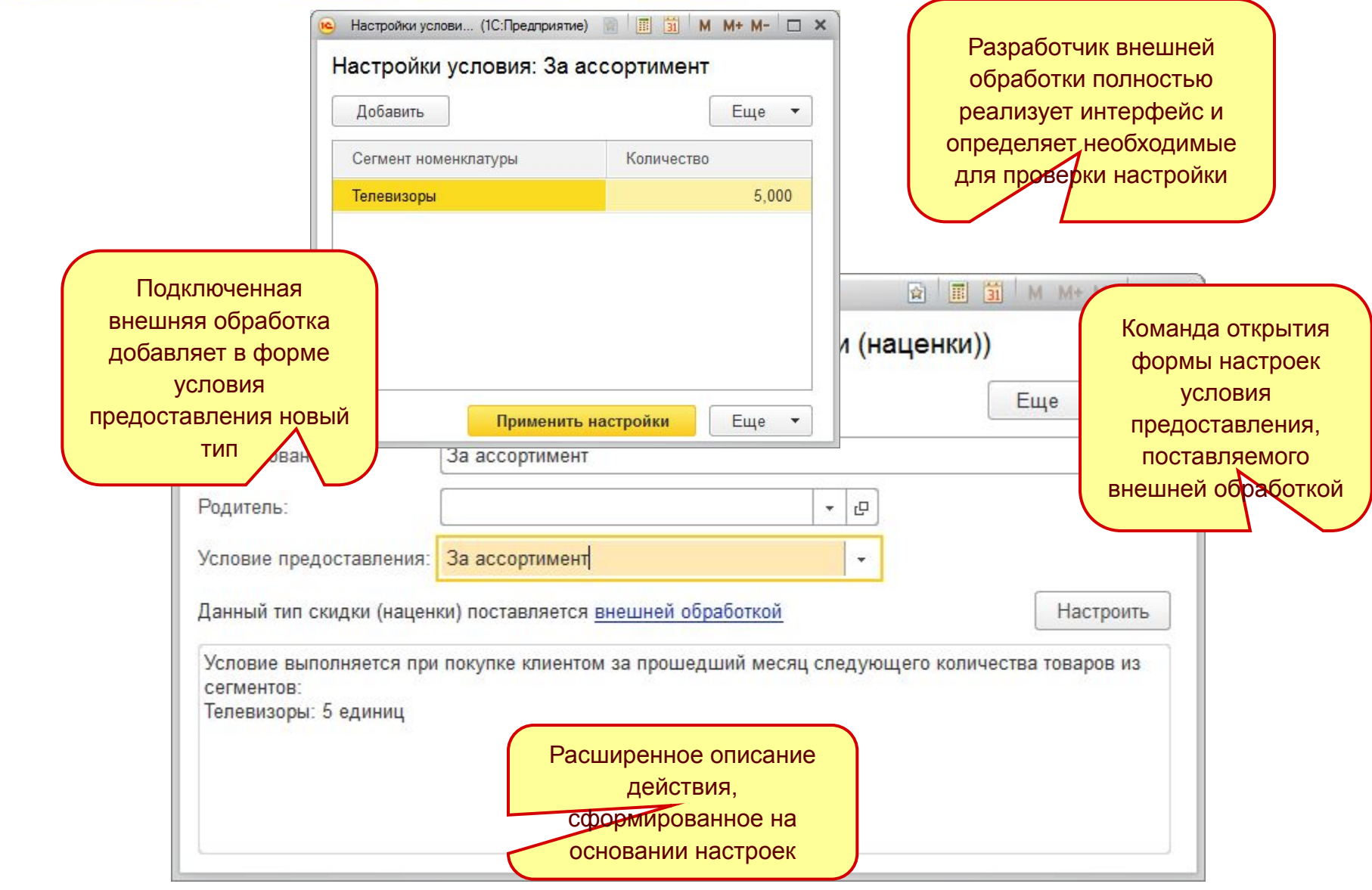

6

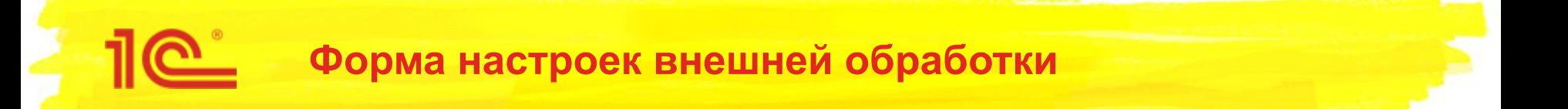

- Разработчик внешней обработки полностью реализует интерфейс и определяет необходимые для проверки настройки;
- Настройки хранятся в реквизите Скидки (наценки) или Условия предоставления как ХранилищеЗначения;
- Для описания настроек разработчик может использовать любые ссылочные и примитивные типы, в том числе Таблицы значений;

7

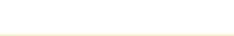

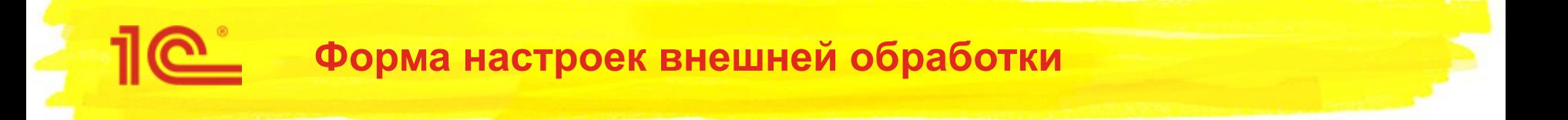

- Разработчик внешней обработки передает при закрытии формы настроек структуру данных:
	- ОписаниеДействияВнешнейОбработки расширенное описание;
	- АвтонаименованиеВнешнейОбработки используется для формирования наименование;
	- АдресНастроекВнешнейОбработки адрес настроек внешней обработки во временном хранилище;

```
&HaCepsepe
Функция Сохранить Настройки Внешней Обработки ()
    НастройкиВнешнейОбработки = Новый Структура;
    НастройкиВнешнейОбработки. Вставить ("Таблица", -Таблица. Выгрузить () ) ;
    Обработка - РеквизитформыВЗначение ("Объект");
    0писаниеДействияВнешнейОбработки = 0бработка. ОписаниеДействия (НастройкиВнешнейОбработки) ;
    АвтонаименованиеВнешнейОбработки = Обработка. Автонаименование (НастройкиВнешнейОбработки) ;
    Возврат Новый Структура ("ОписаниеДействияВнешнейОбработки, АдресНастроекВнешнейОбработки, АвтонаименованиеВнешнейОбработки"
        Описание Действия Внешней Обработки,
        Поместить Во Временное Хранилище (Настройки Внешней Обработки, Адрес Настроек Внешней Обработки),
        АвтонаименованиеВнешнейОбработки) ;
```
Конецфункции

#### **Расширение условий предоставления с помощью внешних обработок**

#### API внешней обработки проверки условия предоставления

- Функция СведенияОВнешнейОбработке()
- Функция Запрос(Настройки, ПараметрыРасчета)
	- Возвращает запрос для проверки условия предоставления.
	- Параметры:
		- Настройки Структура Настройки, заданные пользователем в форме настроек внешней обработки
	- ПараметрыРасчета Структура Параметры расчета скидок (наценок)
	- Возвращаемое значение: Запрос (обязательное поле: КратностьВыполнения, Число)
- Функция ПроверитьУсловие(Настройки, ПараметрыРасчета)
	- Выполняет проверку выполнения условия предоставления
	- Параметры:
		- Настройки Структура Настройки, заданные пользователем в форме настроек внешней обработки
	- ПараметрыРасчета Структура Параметры расчета скидок (наценок)
	- Возвращаемое значение: Булево Результат выполнения условия
- Функция ИмяФормыНастроек()
	- Возвращает имя формы внешней обработки, предназначенной для настройки условия предоставления
- Функция ОписаниеДействия(Настройки)
	- Возвращает расширенное описание условия предоставления с учетом настроек
	- Параметры: Настройки Структура Настройки, заданные пользователем в форме настроек внешней обработки
- Функция Автонаименование(Настройки)
	- Возвращает заголовок условия предоставления с учетом настроек
	- Параметры: Настройки Структура Настройки, заданные пользователем в форме настроек внешней обработки

#### **Расширение скидок (наценок) с помощью внешних обработок**

- API внешней обработки расчета скидки (наценки)
	- Функция СведенияОВнешнейОбработке()
	- Функция СпособПрименения()
		- Возвращает способ применения скидки (наценки)
		- Возвращаемое значение: Перечисления.СпособыПримененияСкидокНаценок способ применения скидки (наценки)
	- Функция Рассчитать (СкидкаНаценка, Настройки, Товары, ПараметрыРасчета)
		- Выполняет расчет скидки (наценки)
			- Параметры:
			- СкидкаНаценка Строка дерева скидок (наценок). Включает результаты проверки условий, способы совместного применения
			- Настройки Структура Настройки, заданные пользователем в форме настроек внешней обработки
			- Товары Коллекция товаров, для которых требуется применить скидку (наценку)
			- ПараметрыРасчета Структура Параметры расчета скидок (наценок)
			- Возвращаемое значение: ТаблицаЗначений результат расчета
	- Функция ИмяФормыНастроек()
		- Возвращает имя формы внешней обработки, предназначенной для настройки условия предоставления
	- Функция ОписаниеДействия(Настройки)
		- Возвращает расширенное описание условия предоставления с учетом настроек
		- Параметры: Настройки Структура Настройки, заданные пользователем в форме настроек внешней обработки
	- Функция Автонаименование(Настройки)
		- Возвращает заголовок условия предоставления с учетом настроек
		- Параметры: Настройки Структура Настройки, заданные пользователем в форме настроек внешней обработки

#### **Расширение скидок (наценок) с помощью внешних обработок**

#### API внешней обработки расчета скидки (наценки)

- Функция СведенияОВнешнейОбработке()
- Функция СпособПрименения()
	- Возвращает способ применения скидки (наценки)
	- Возвращаемое значение: Перечисления.СпособыПримененияСкидокНаценок способ применения скидки (наценки)
- Функция Рассчитать (СкидкаНаценка, Настройки, Товары, ПараметрыРасчета)

#### Выполняет расчет скидки (наценки)

Параметры:

СкидкаНаценка - Строка дерева скидок (наценок). Включает результаты проверки условий, способы совместного применения

11

- Настройки Структура Настройки, заданные пользователем в форме настроек внешней обработки
- Товары Коллекция товаров, для которых требуется применить скидку (наценку)
- ПараметрыРасчета Структура Параметры расчета скидок (наценок)
- Возвращаемое значение: ТаблицаЗначений результат расчета
- Функция ИмяФормыНастроек()
	- Возвращает имя формы внешней обработки, предназначенной для настройки условия предоставления
- Функция ОписаниеДействия(Настройки)
	- Возвращает расширенное описание условия предоставления с учетом настроек
	- Параметры: Настройки Структура Настройки, заданные пользователем в форме настроек внешней обработки
- Функция Автонаименование(Настройки)
	- Возвращает заголовок условия предоставления с учетом настроек
	- Параметры: Настройки Структура Настройки, заданные пользователем в форме настроек внешней обработки

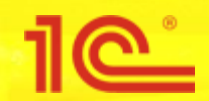

- Упразднены условия предоставления скидок (наценок) по строке;
- При обновлении конфигурации условия по строке конвертируются в:
	- Номенклатуру, на которую предоставляется скидка (наценка);
	- Дополнительные условия отбора номенклатуры, на которую предоставляется скидка (наценка);
- Количество и сумма в строке **не проверяются**;
- Проверяется количество и сумма **одинаковых позиций номенклатуры**;
- После разбивки строк в документе скидка (наценка) не будет потеряна;

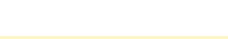

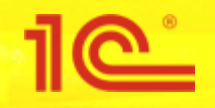

- Дополнительные условия отбора:
	- Доступность товара для клиента (как в Прайс-листе)
		- Много
		- Мало
		- $\blacksquare$  Нет в наличии...
	- Вид цены
	- Задана произвольная цена
	- Цена совпадает с ценой соглашения
	- Клиент покупает товар в первый раз
	- Количество (Количество одинаковых товаров)
	- Сумма (Сумма по одинаковым товарам)

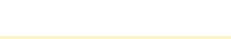

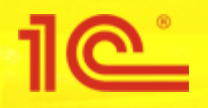

#### Скидки (наценки) могут предоставляется на Любую номенклатуру

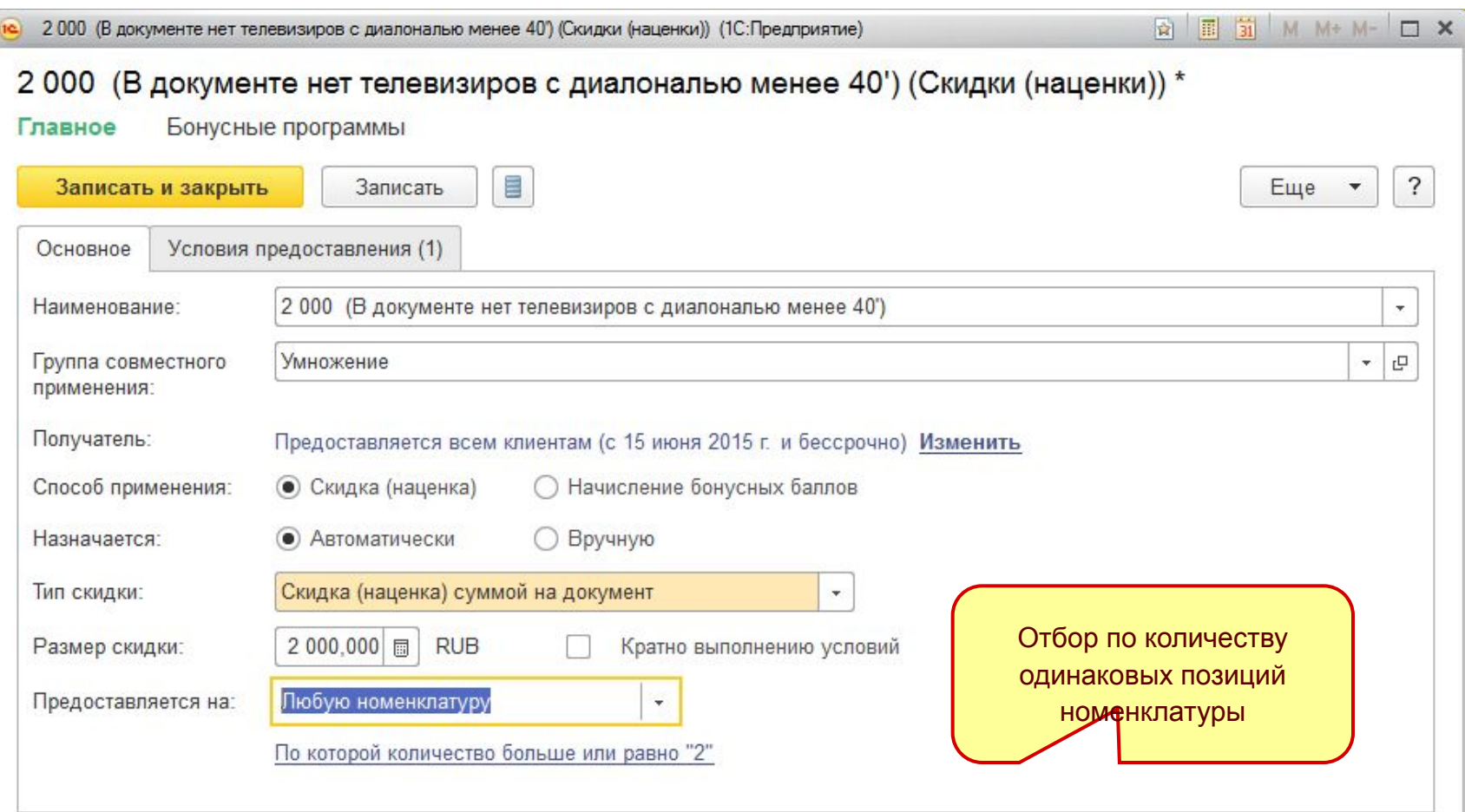

#### Скидки (наценки) могут предоставляется на список номенклатуры;

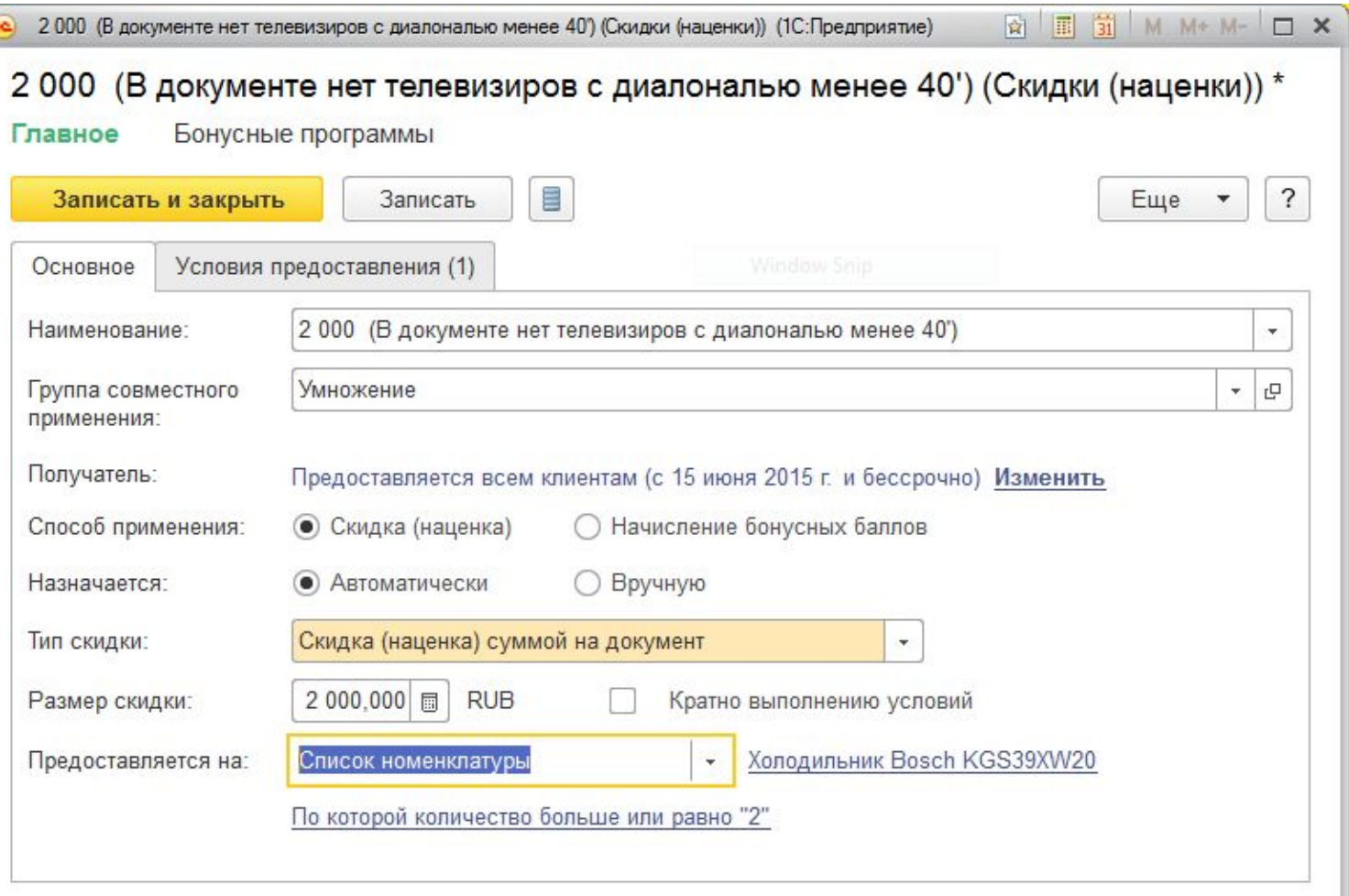

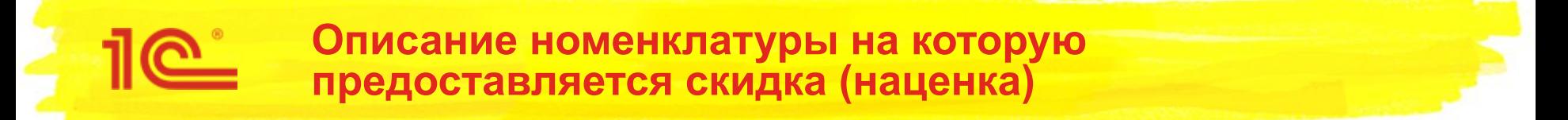

- Список номенклатуры периодический;
- Описываются сроки действия скидки (наценки) по каждой позиции номенклатуры из списка;

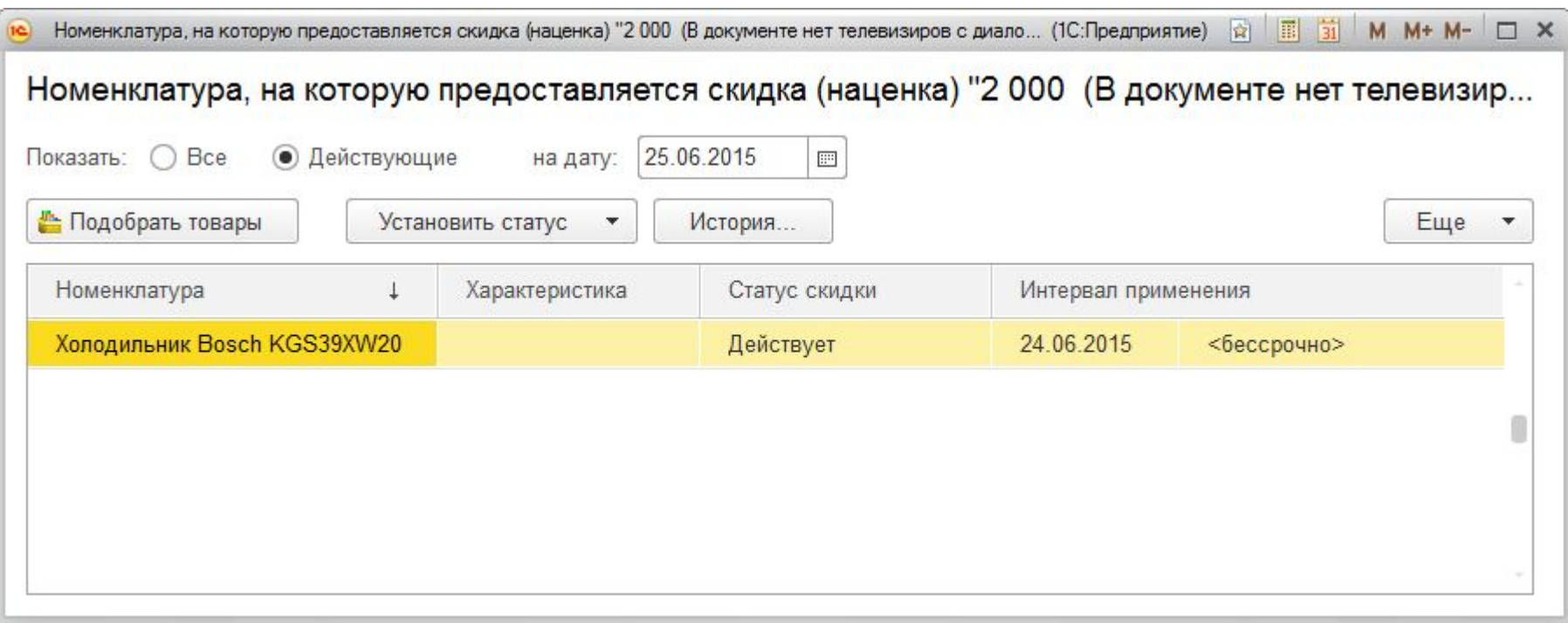

#### Скидки (наценки) могут предоставляется на сегмент номенклатуры;

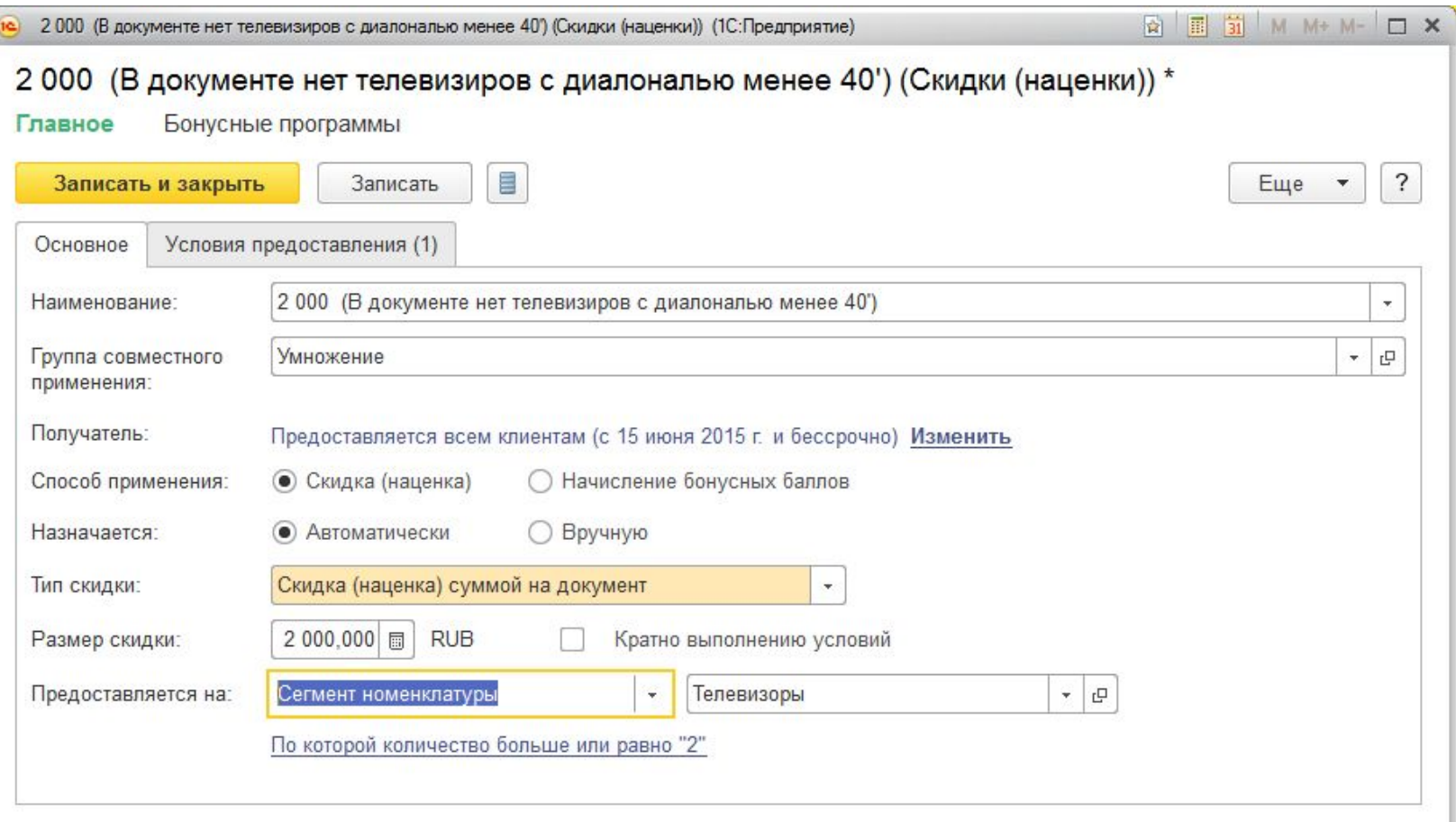

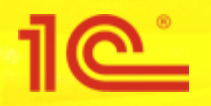

Скидки (наценки) могут предоставляется на номенклатуру по отбору;

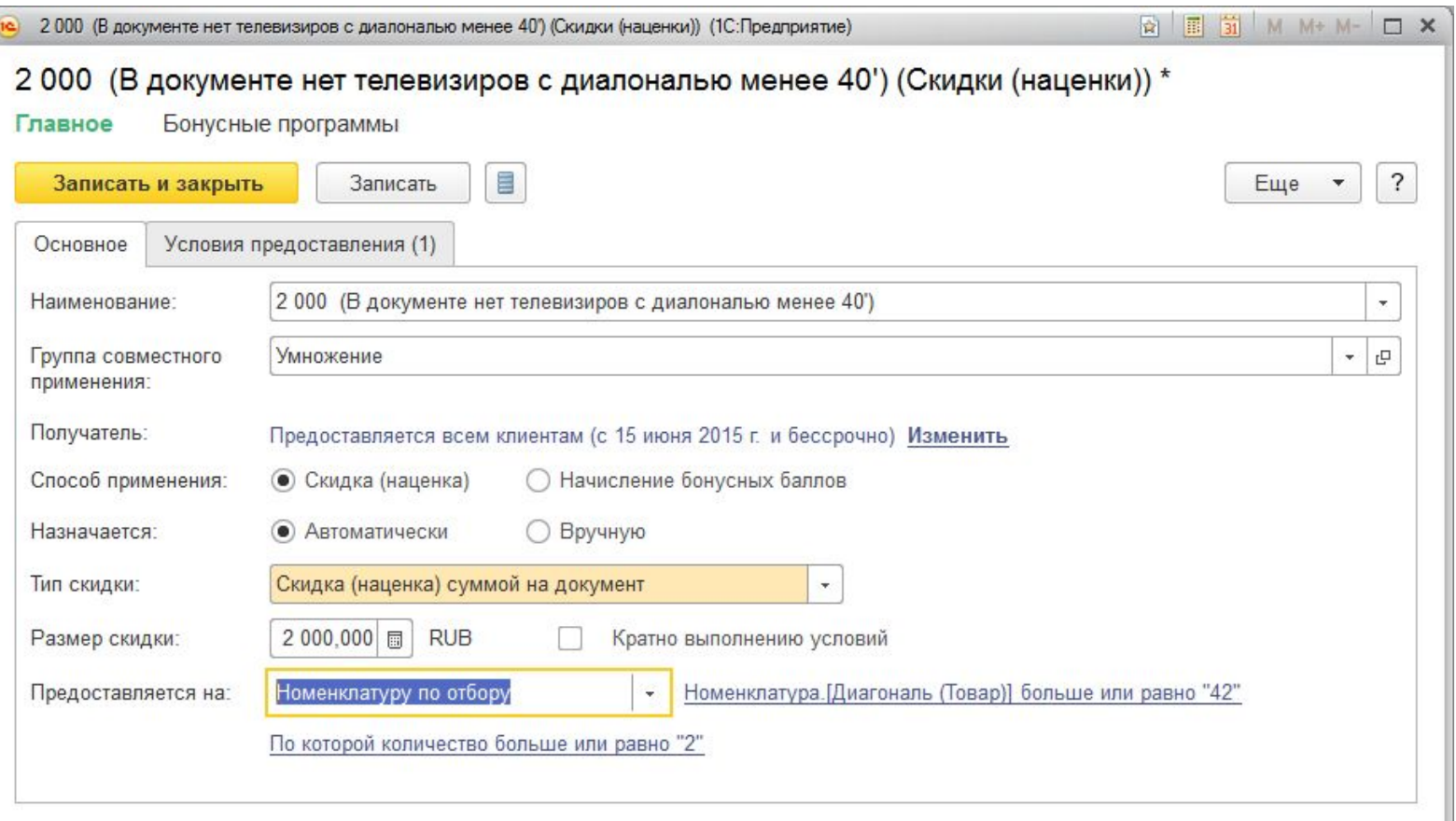

В отборе описываются любые реквизиты и свойства номенклатуры, серии, сроки годности

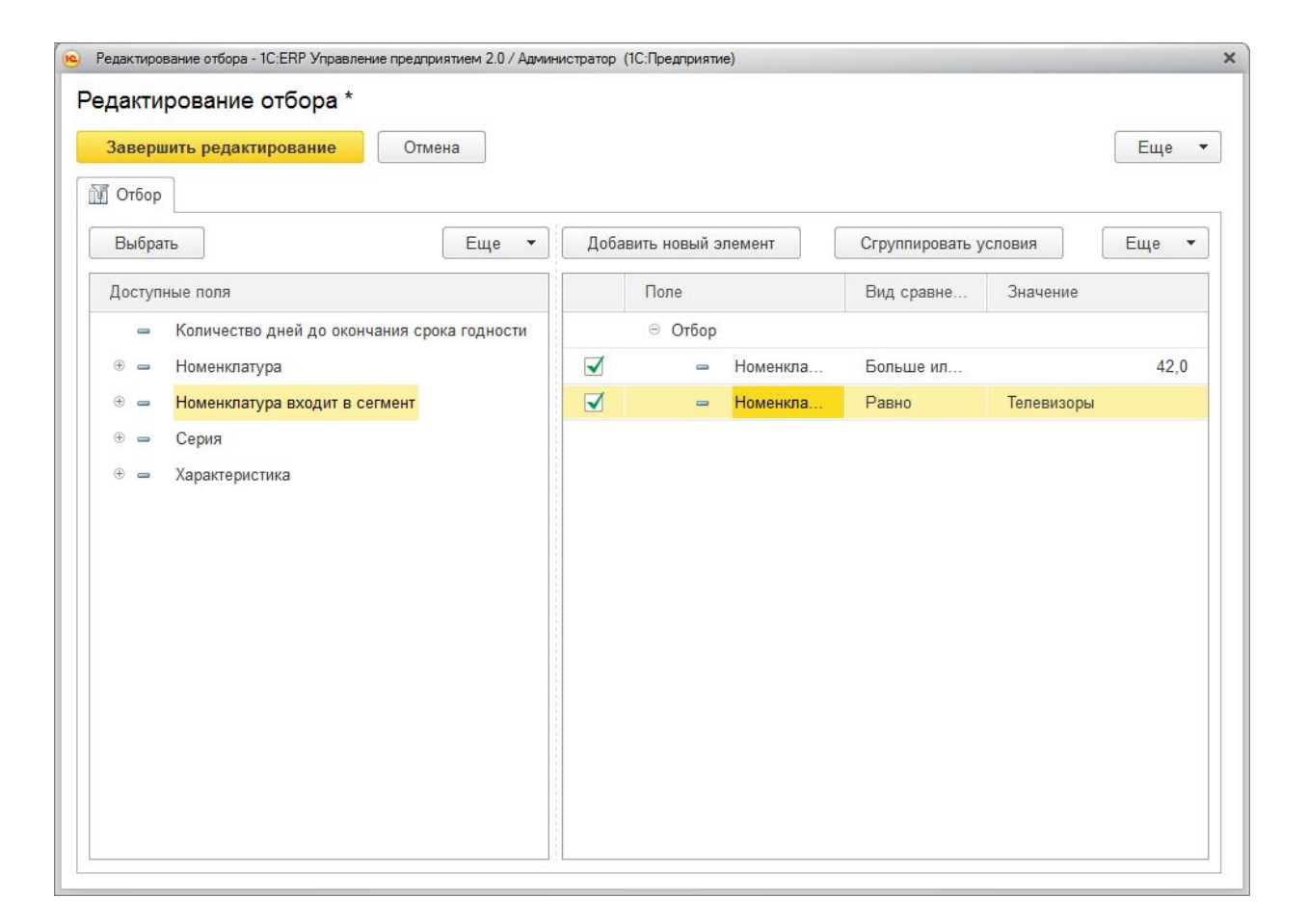

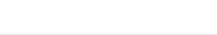

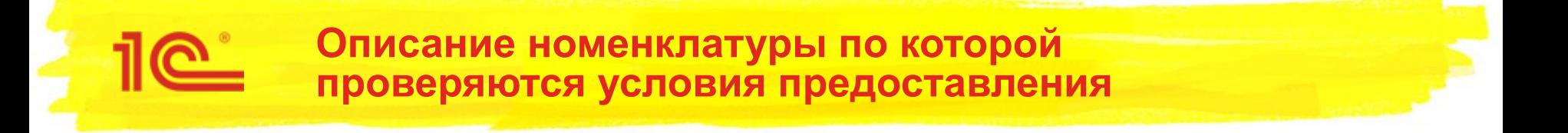

- Так же как и для скидки (наценки) в условиях предоставления можно отбирать номенклатуру по списку, сегменту и отбору.
- В отличии от отбора в скидке (наценке)

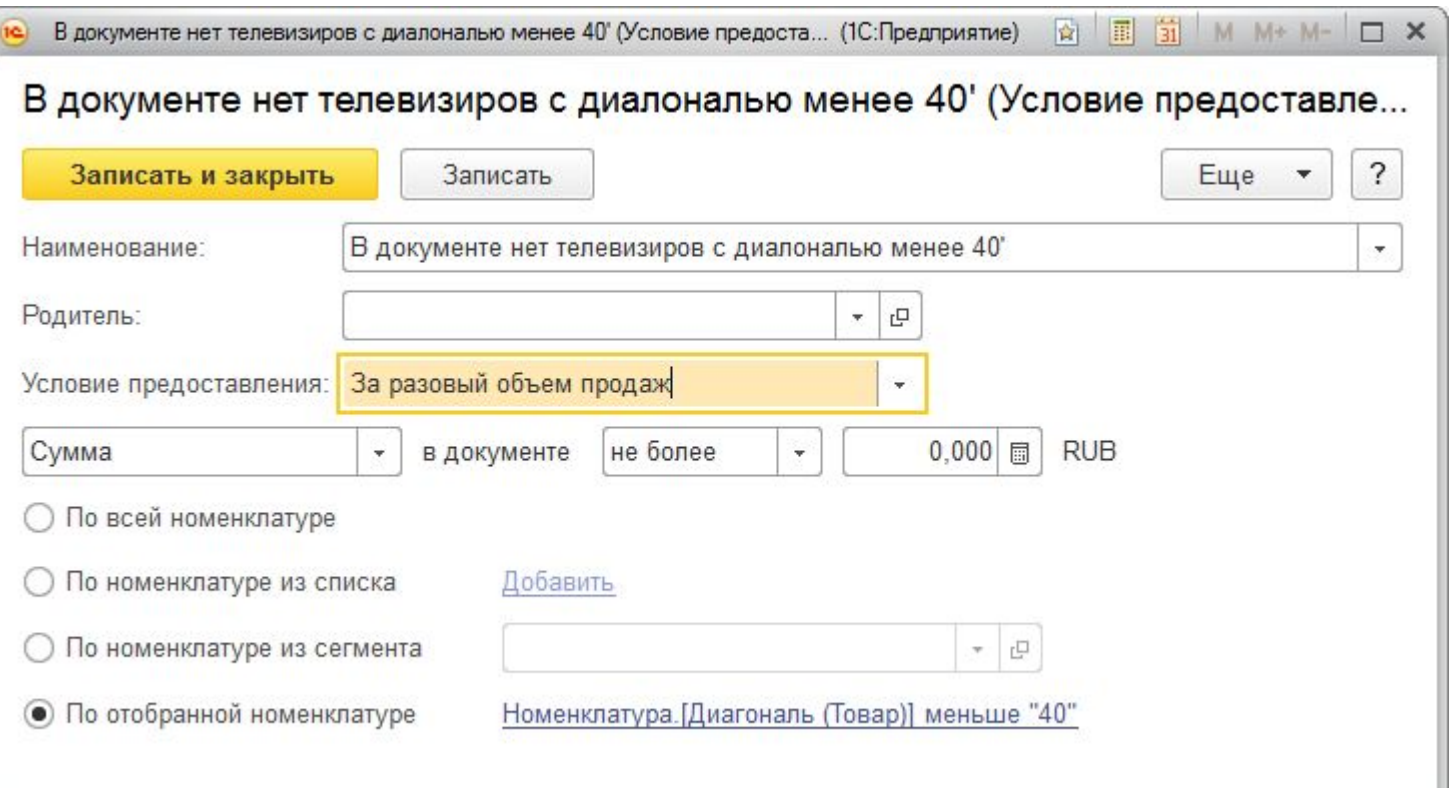

# **Описание номенклатуры по которой проверяются условия предоставления**

Появилась возможность проверять количество различных наименований номенклатуры (**Ассортимент**) в условиях за разовый и накопленный объем продаж

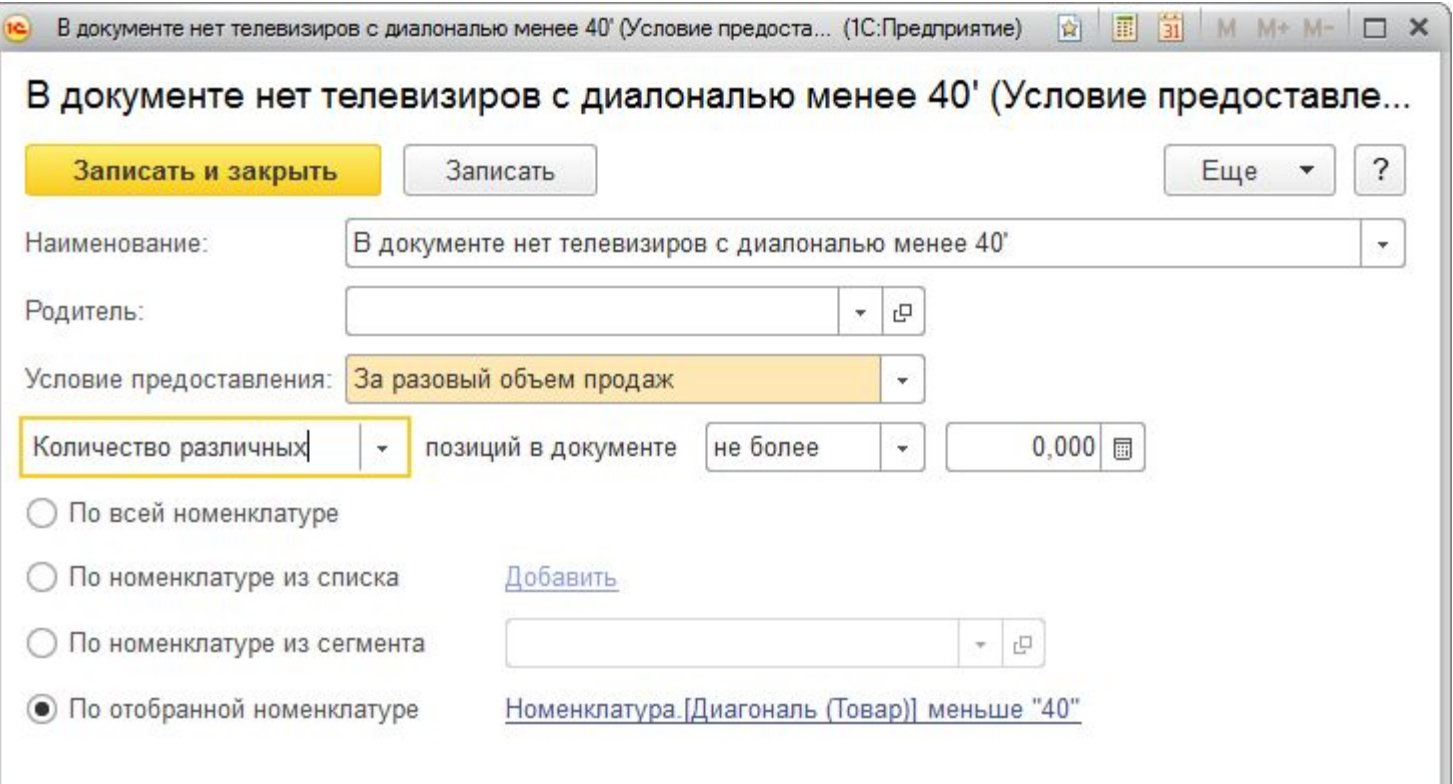

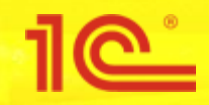

- Появилась возможность проверять количество одинаковых наименований в условиях за разовый и накопленный объем продаж;
- Данные возможности приходят на замену условий по строке документа;
- После разбивки строк в документе условие останется выполненным;

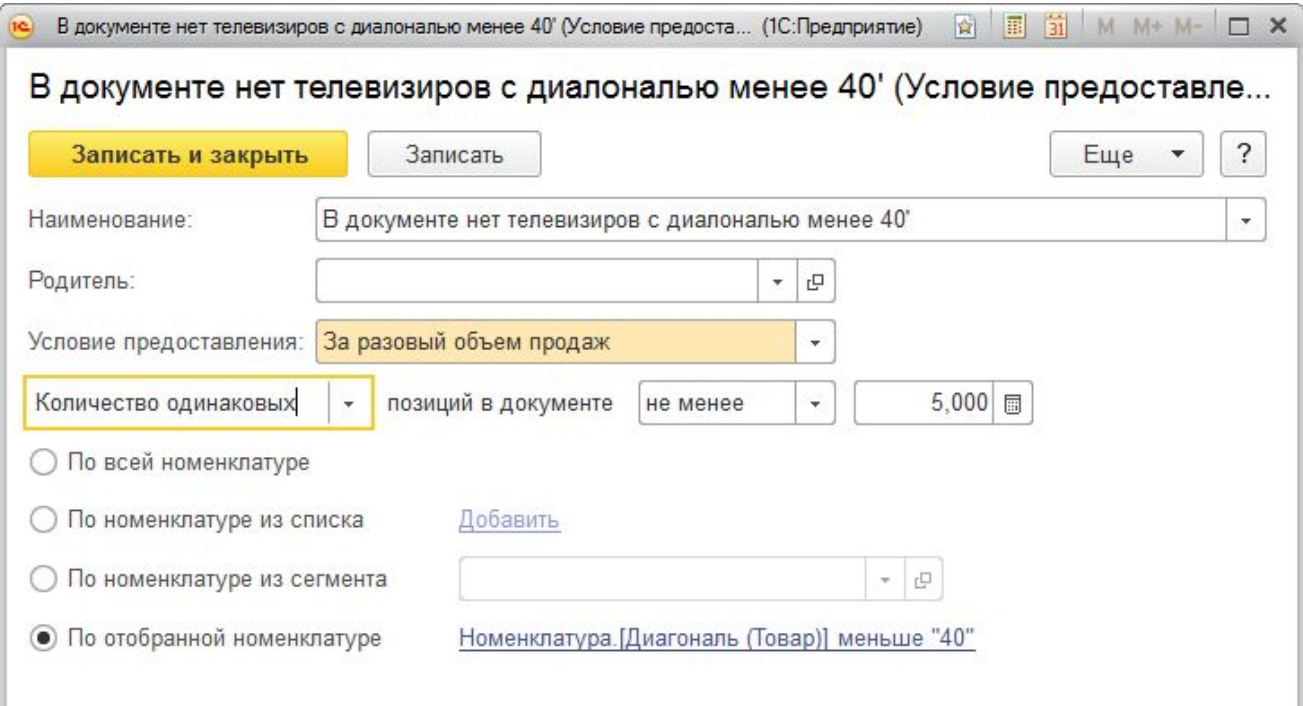

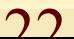

### **Описание номенклатуры по которой проверяются условия предоставления**

В условиях за накопленный объем продаж появилась возможность включения в накопленный объем товаров текущего документа

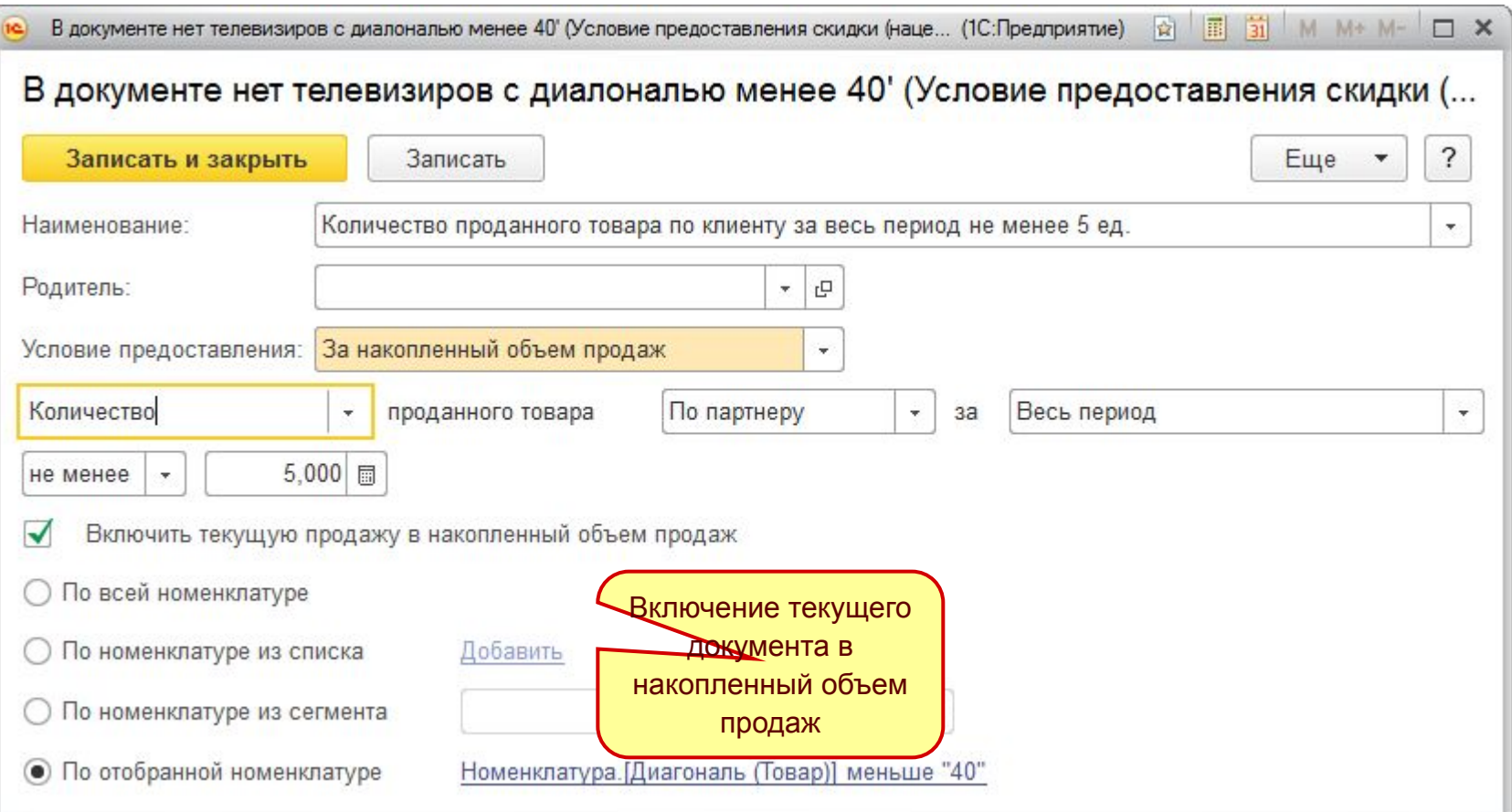